### **Что нового в PostgreSQL 8.3?**

*2008 – удачный год для начала использования PostgreSQL*

#### **Николай Самохвалов**

Российское сообщество пользователей PostgreSQL, ООО «Постгресмен»

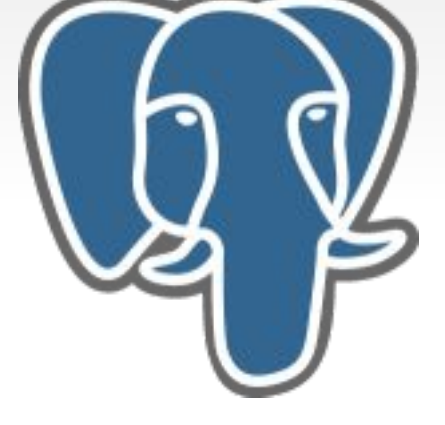

# **PostgreSQL 8.4**

*Об успешном будущем, фундамент которого создаётся уже сегодня*

#### **Олег Бартунов**

Российское сообщество пользователей PostgreSQL, PostgreSQL Global Developmen Group, PostgreSQL Major Developer

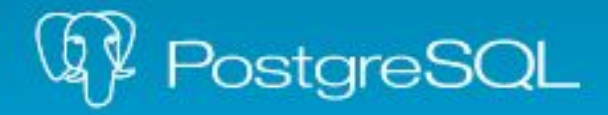

#### Home

About

**Downloads** 

**Documentation** 

Community

**Developers** 

Support

- » About
- » Advantages
- » Feature Matrix
- » Awards
- » Donate
- » Case Studies
- » Quotes
- » Featured Users
- » History
- » Sponsors Servers
- » Latest News
- » Upcoming Events
- » Press
- » License

**PostgreSQL 8.3 Released** 

Posted on 2008-02-04 Posted by josh@postgresgl.org

Today the PostgreSQL Global Development Group releases the long-awaited version 8.3 of the most advanced open source database, which cements our place as the best performing open source database. Among the performance features you'll be excited about in 8.3 are:

- Heap Only Tuples
- $\bullet$  BGWriter Autotuning
- Asynchronous Commit
- Spread Checkpoints
- Synchronous Scan
- "Var-Varlena"
- L2 Cache Protection
- $\bullet$  Lazy XID

8.3 also has a lot of cool features for PostgreSQL DBAs and developers, including:

- CSV Logging
- $\bullet$  SQL/XML
- MS Visual C++ support
- $\bullet$  ENUMs
- Integrated Tsearch
- $\bullet$  SSPI & GSSAPI
- Composite Type Arrays
- $\bullet$  pq standby

There are many, many other features included in this release. Visit the <u>features</u> list and the features matrix for more information, and browse the release notes to see the more than 300 patches that went into the release. You can even visit

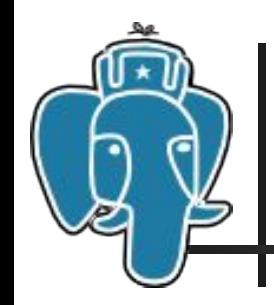

## Что нового в PostgreSQL 8.3

- Более **280** патчей
- Десятки разработчиков из **18** стран
- **■ 15** месяцев разработки и тестирования

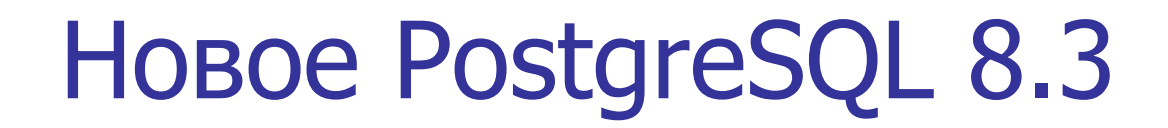

- Производительность
- **Разработчикам баз данных**
- Администраторам баз данных
- Проекты сторонних разработчиков

Что нового в PostgreSQL 8.3 4

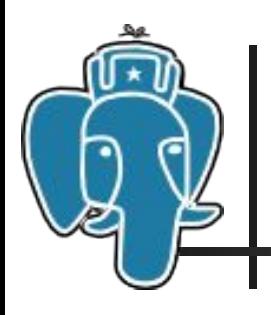

#### Производительность

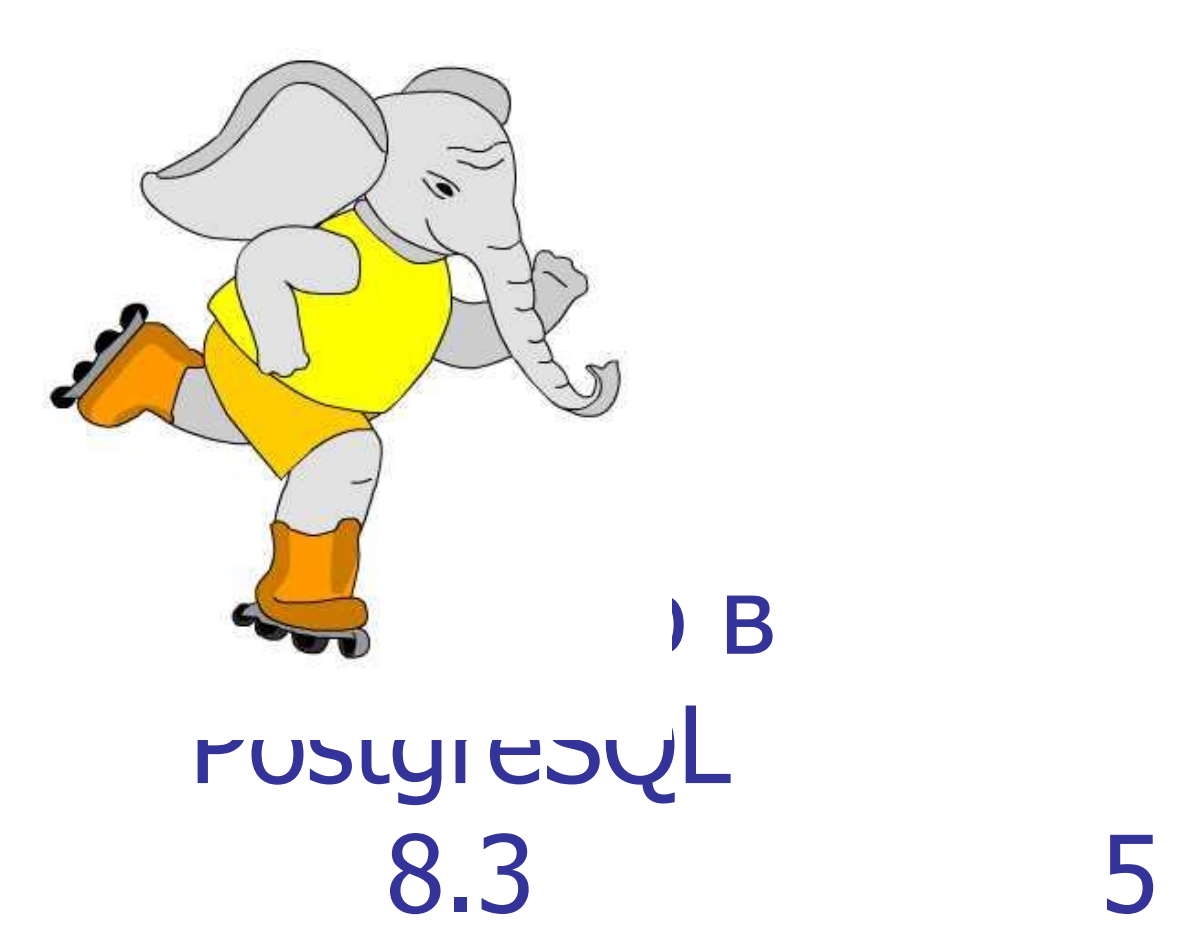

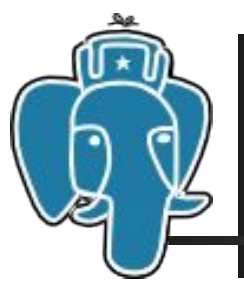

Summer 2007: The 1<sup>st</sup> PostgreSQL Enterprise-level Benchmark (SPEC\* )

*Josh Berkus: «...a good day for Open Source»*

#### **PostgreSQL 8.2 – 813.73 JOPS**

- SPECjAppServer2004 2x Sun Fire X4200 appservers (8 cores, 4 chips) and 1 Sun Fire T2000 DB server (8 cores, 1 chips) with PostgreSQL 8.2.4
- HW: ~**\$65,000**; SW: **\$0**

#### **Oracle 10g – 874.17 JOPS**

- SPECjAppServer2004 1 HP rx2660 appserver (4 cores, 2 chips) and 1 rx2660 DB server (4 cores, 2 chips) with Oracle Database 10g Enterprise Edition Release 10.2.0.2
- HW: **~\$74,000**; SW: **~\$110,000**

лмия эттоэоо для каждого сервера<br>без потери производительности? Postgre 8.3 6 \*) SPEC – Standard Performance Evaluation Corporation, http://spec.org/ Экономия \$118500 для каждого сервера БД

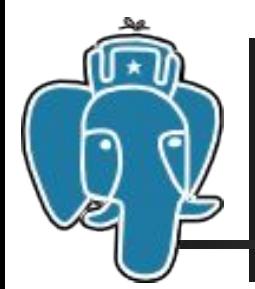

#### Индексы: GiST и GIN (Фёдор Сигаев, Олег Бартунов)

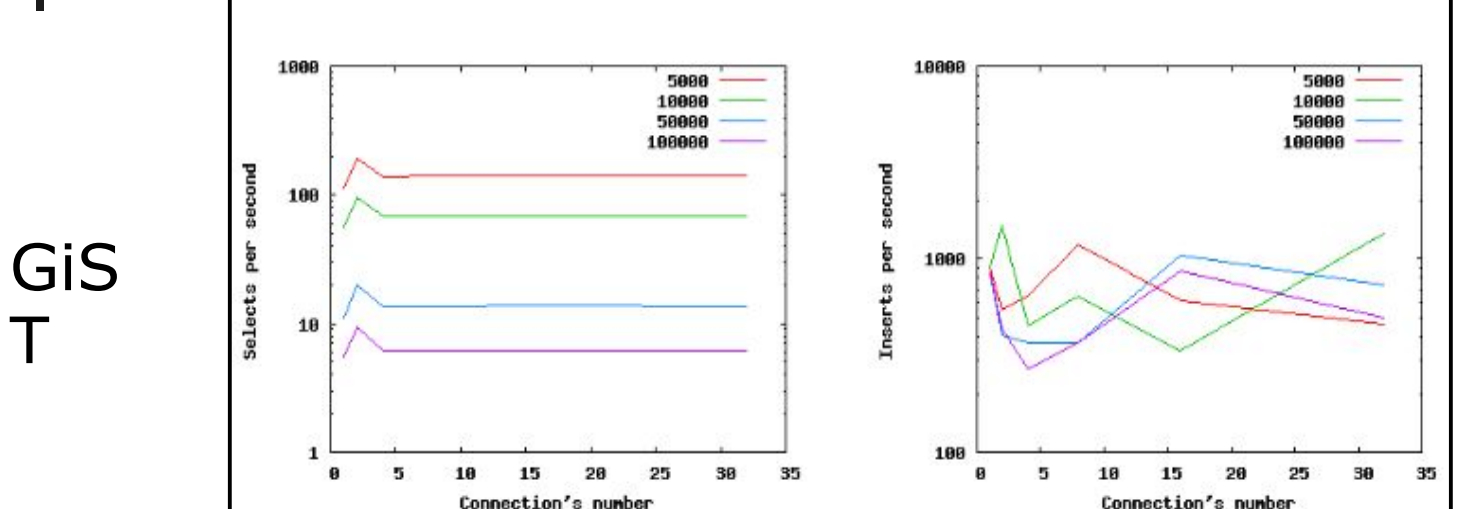

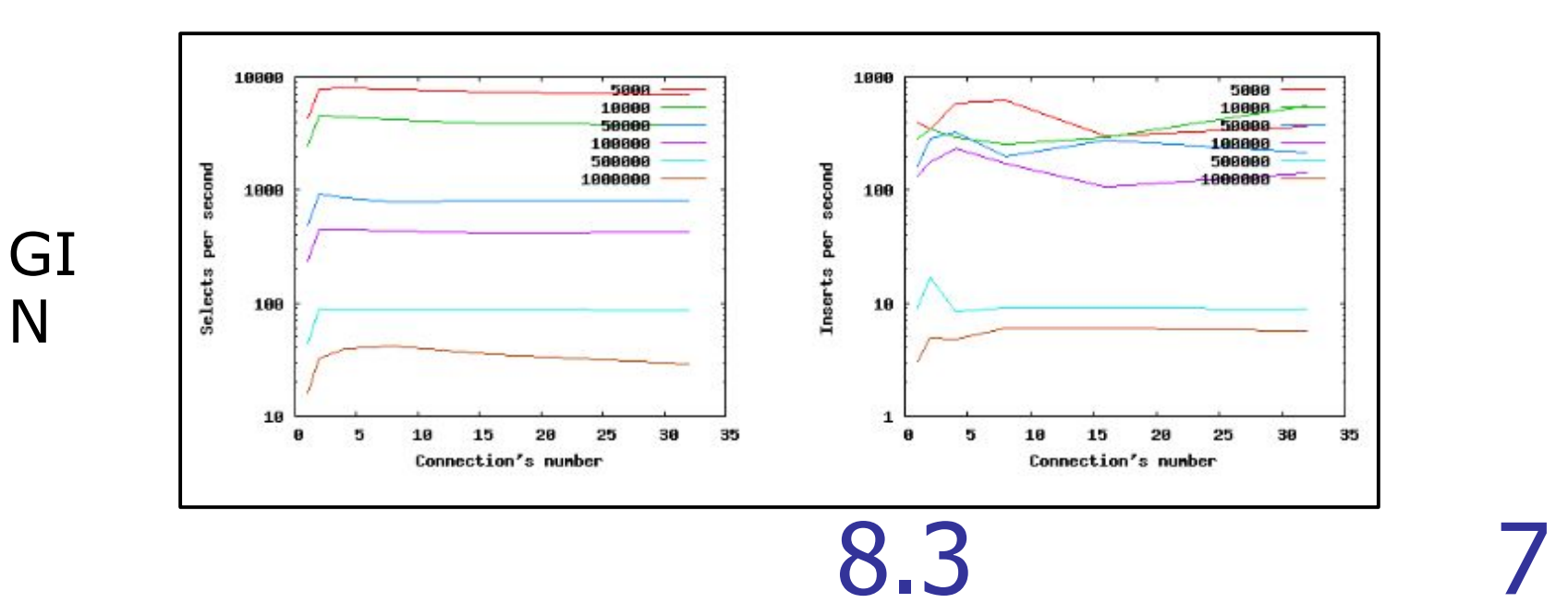

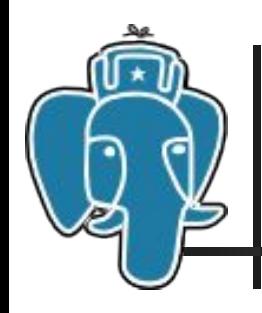

- При обновлении (UPDATE) индекс **не** меняется, если:
	- **UPDATE не затрагивает проиндексированные** столбцы,
	- новая версия строки записывается на той же странице данных (heap).
- места в heap без тожидания опроцесса PostgreSQL ■ «Моментальное» повторное использование VACUUM.

8.3 8

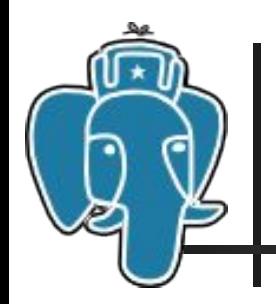

## Обновление без НОТ

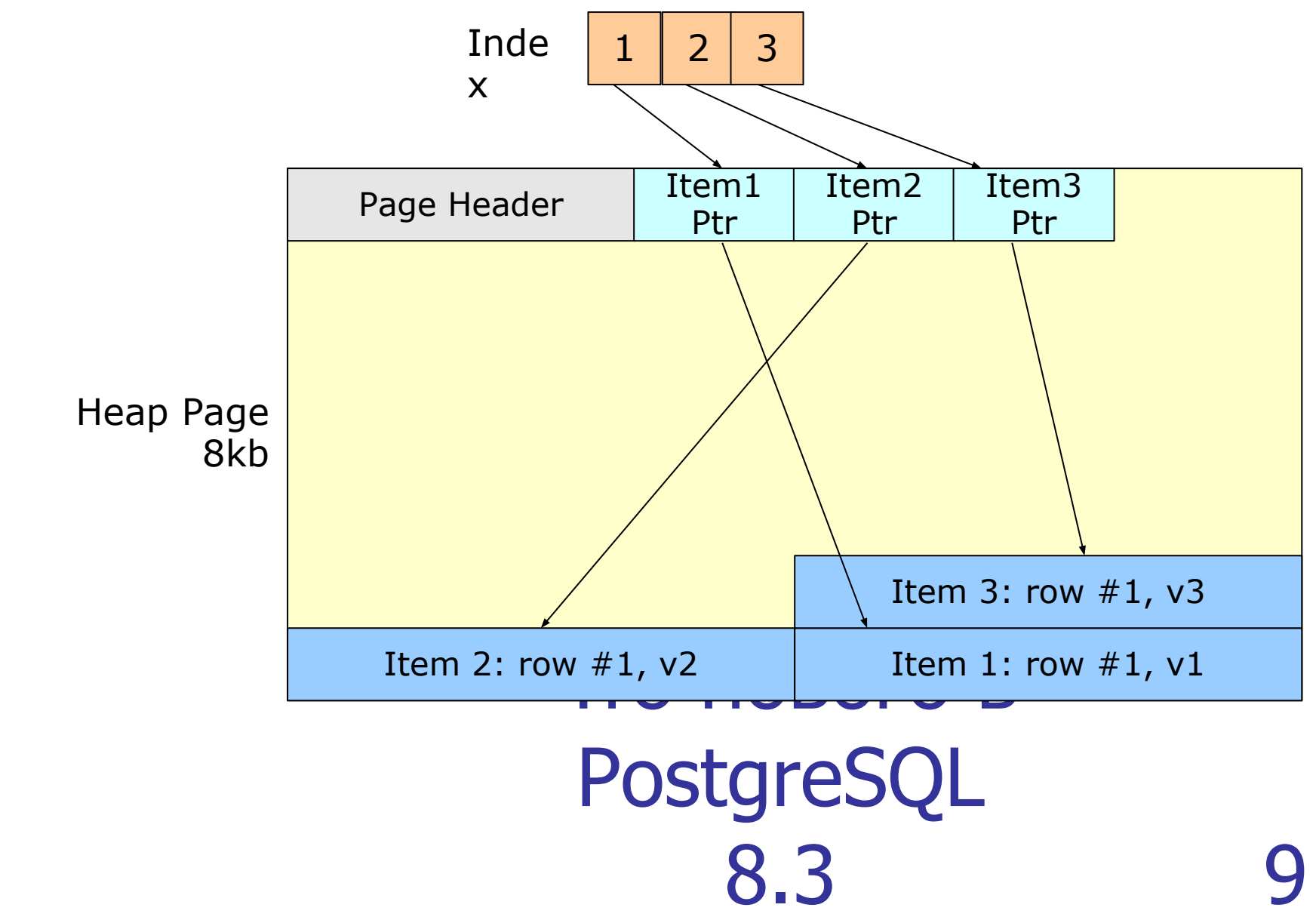

#### НОТ-обновление

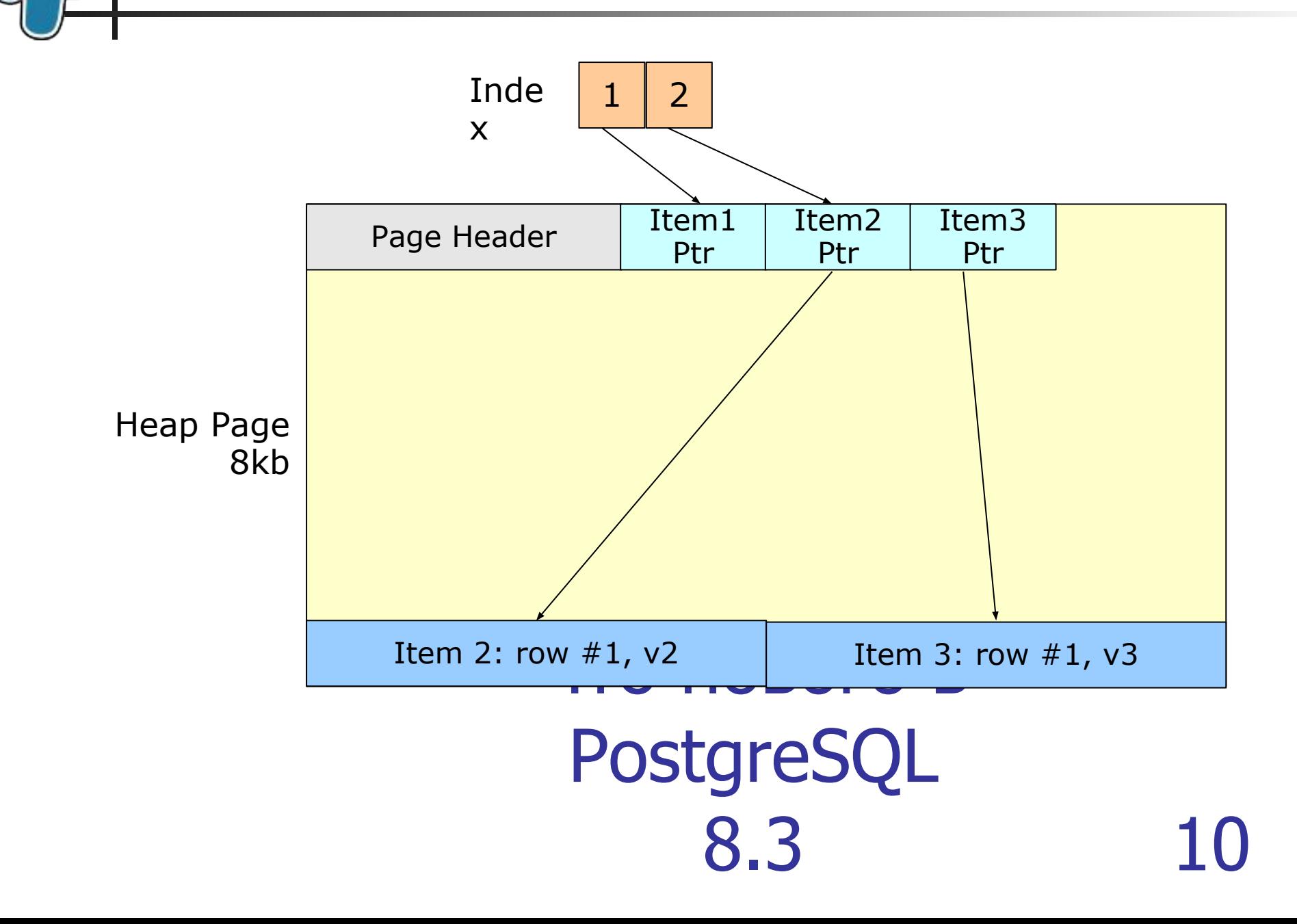

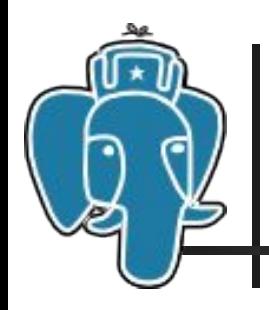

Asynchronous Commit

#### SET synchronous commit TO OFF;

Позволяет отложить fsync на небольшое время (COMMIT без ожидания fsync)

- возможна потеря небольшой порции данных (порядка 0.2...1.0 сек)
- нарушение целостности данных **невозможно!** (в **ОТЛИЧИЕ ОТ**  $f$ sync=off)

Что нового в PostgreSQL 8.3 11

### Надёжность производительности

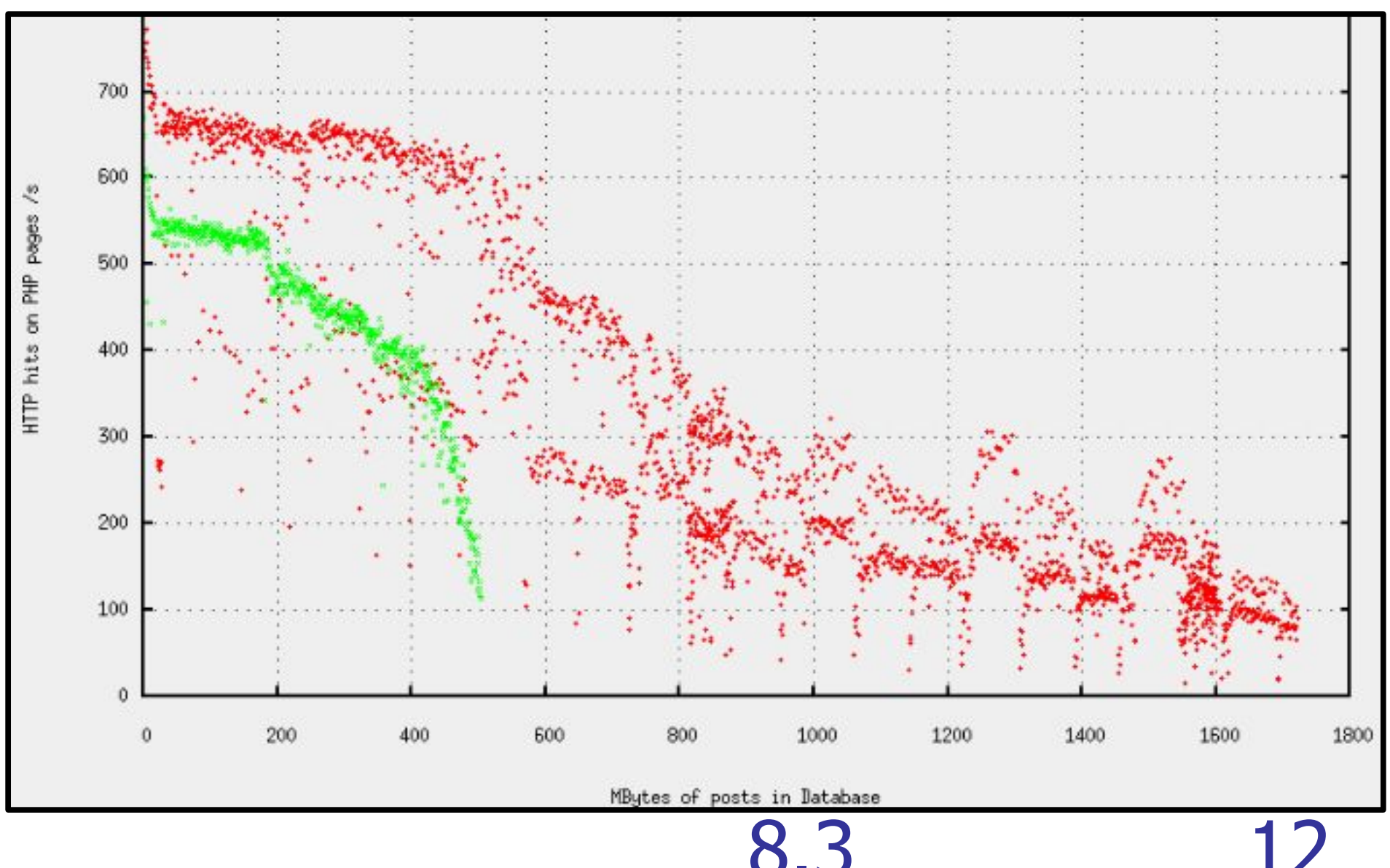

# Сглаживание контрольных точек (checkpoint smoothing)

- $\blacksquare$  «Размазывание» процесса checkoint во времени, уменьшение интенсивности I/O-операций.
- Работает только для background checkpoints (при выключении сервера и явном выполнении команды CHECKPOINT – полная скорость I/O-операций).

Что нового в PostgreSQL 8.3 13

# Устройство PostgreSQL

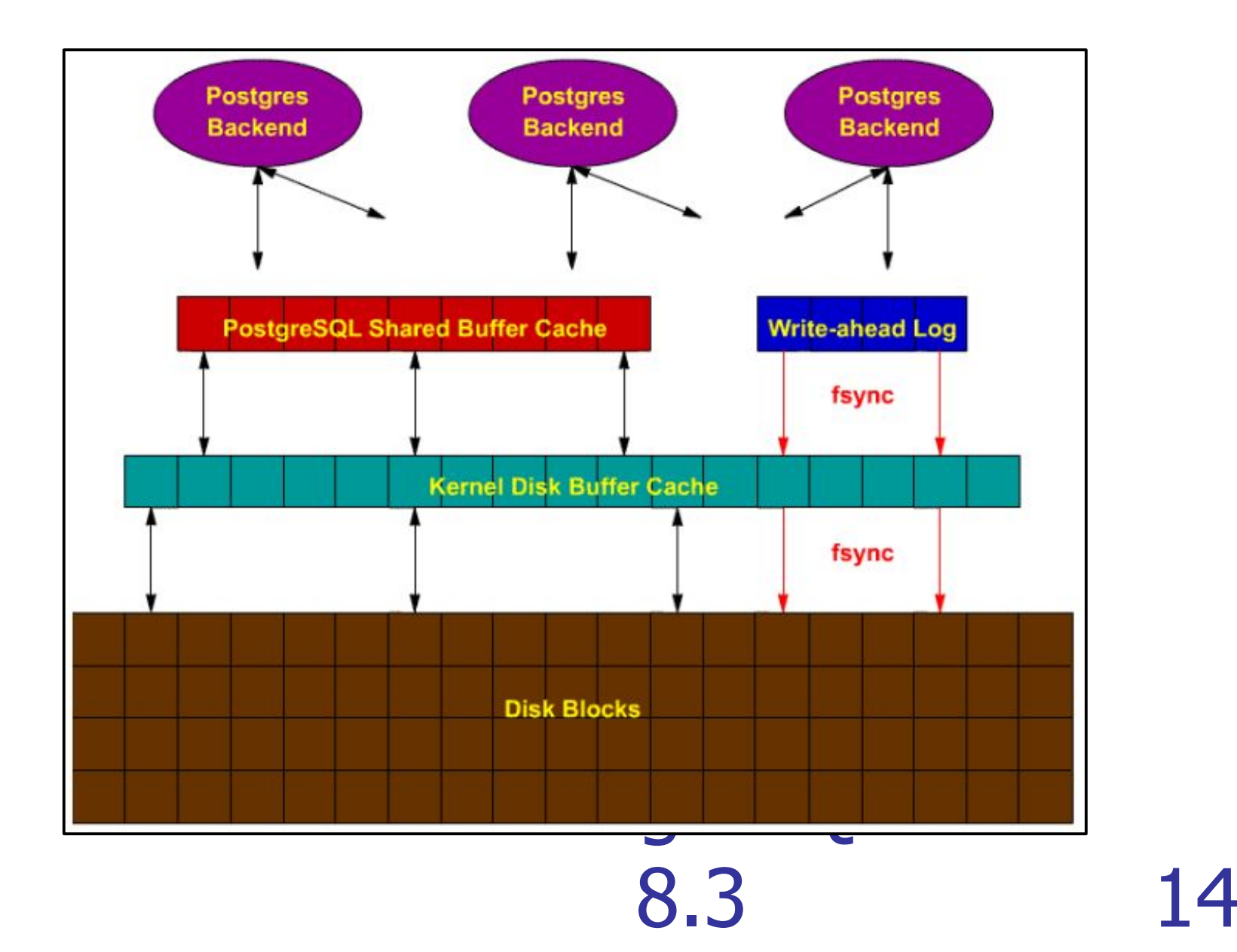

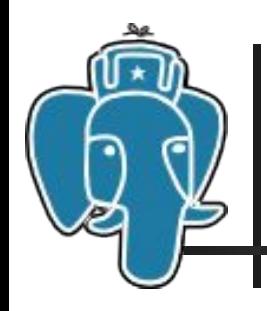

Synchronized Scans

■ Позволяет процессу «подсесть» к уже выполняющейся операции SeqScan другого процесса

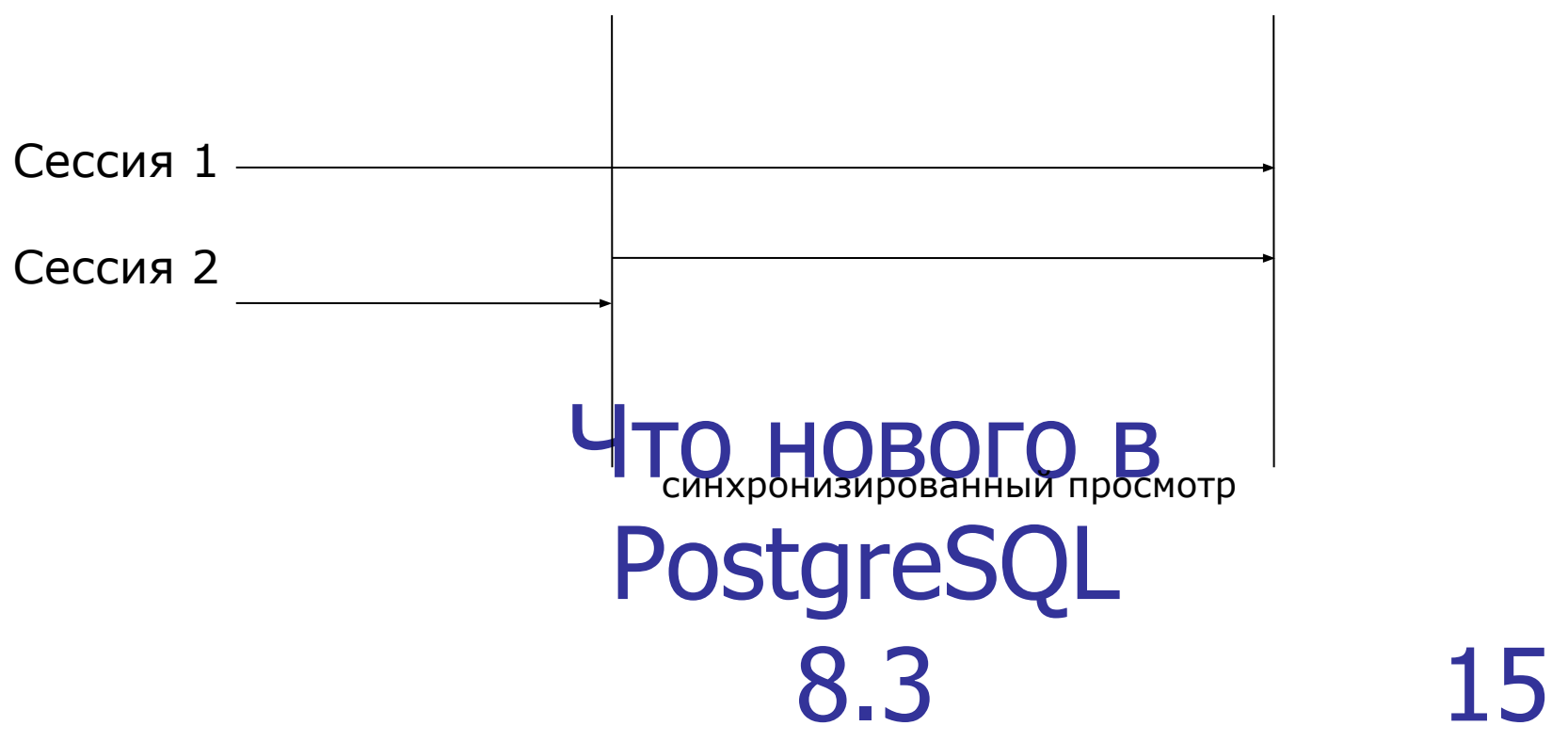

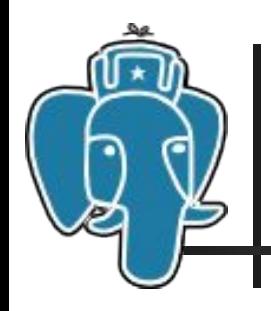

- Autovacuum включён по умолчанию
- Несколько параллельных процессов autovacuum
- Экономия пространства (varvarlena)
	- VARLENA-значения менее 128 байт: 1 байт вместо 4!
	- В заголовок строки: 24 байта вместо 27!
- При «читающих» транзакциях xid не меняется
	- меньше записей в pq clog!
- Автонастройка bgwriter
- **BUT AT A CONDER BY ... LIMIT 68 НОЯВОЙ СОРТИРОВКИ («TOP N»** PostgreSQL sorting)

8.3 16

### Пример перехода с 8.2 на 8.3

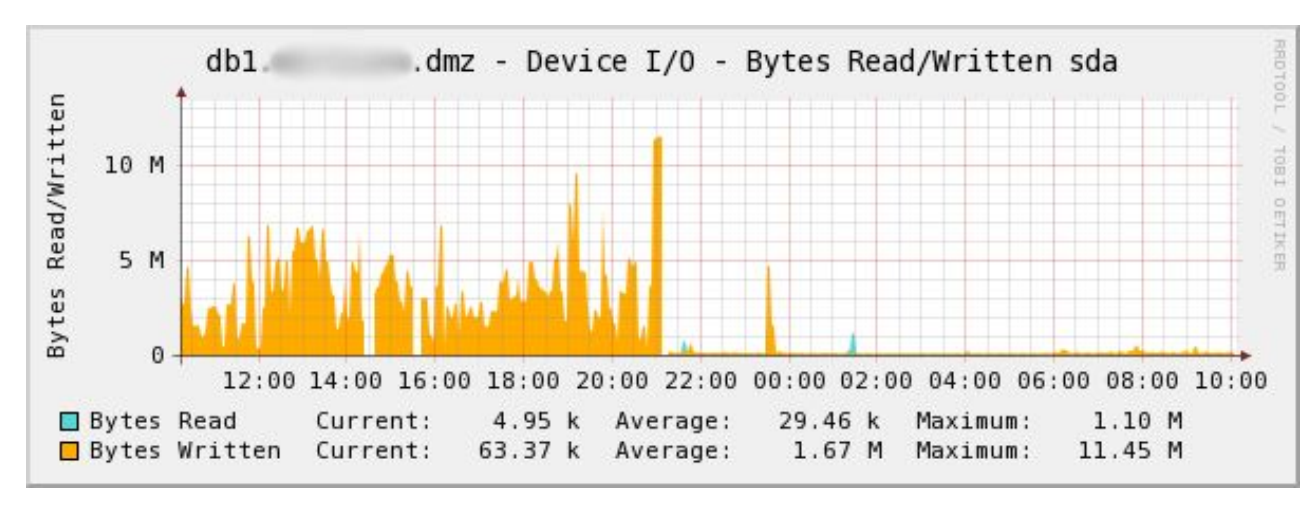

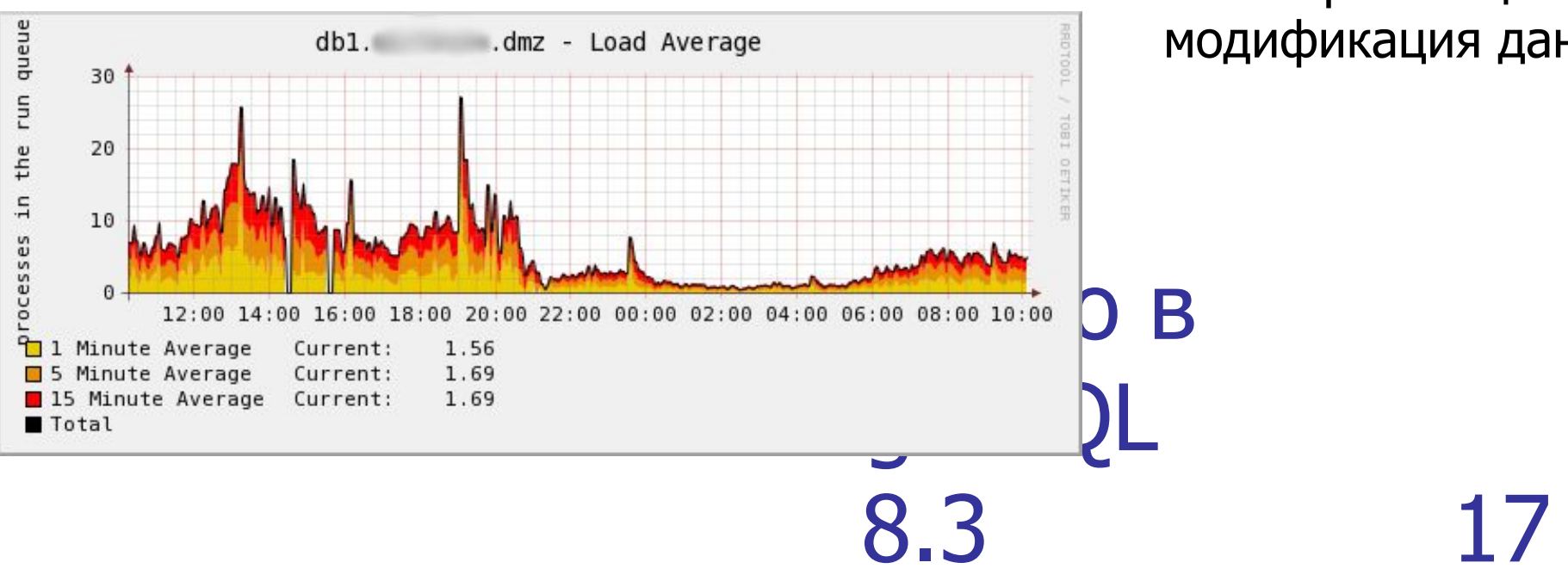

- OLTP-система
- 80-130 TPS
- $\cdot$  10% транзакций модификация данных

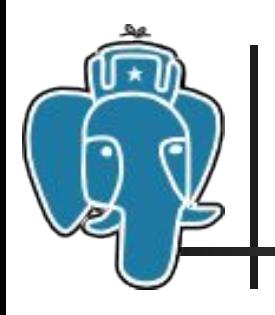

#### Разработчикам баз данных

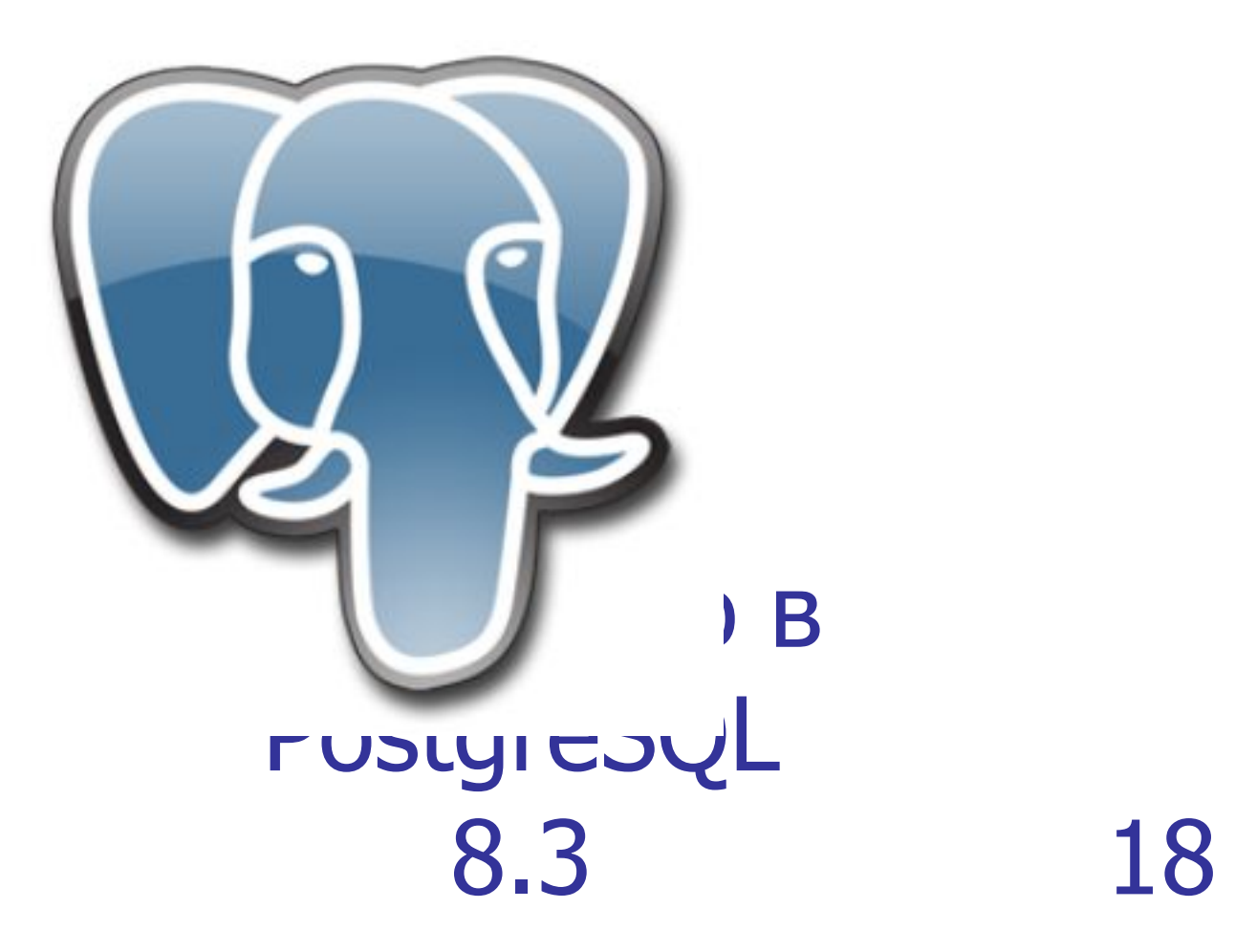

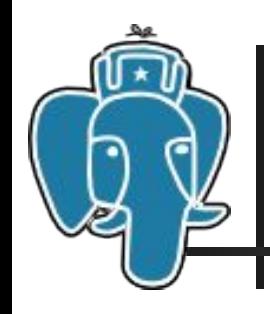

### Полнотекстовый поиск

- $\Box$  contrib/tsearch2 --> ядро системы
- Новый синтаксис
- Упрощённое создание индекса (без триггера)
- Простая миграция и апгрейд версии PostgreSQL с (8.3 на следующие версии)

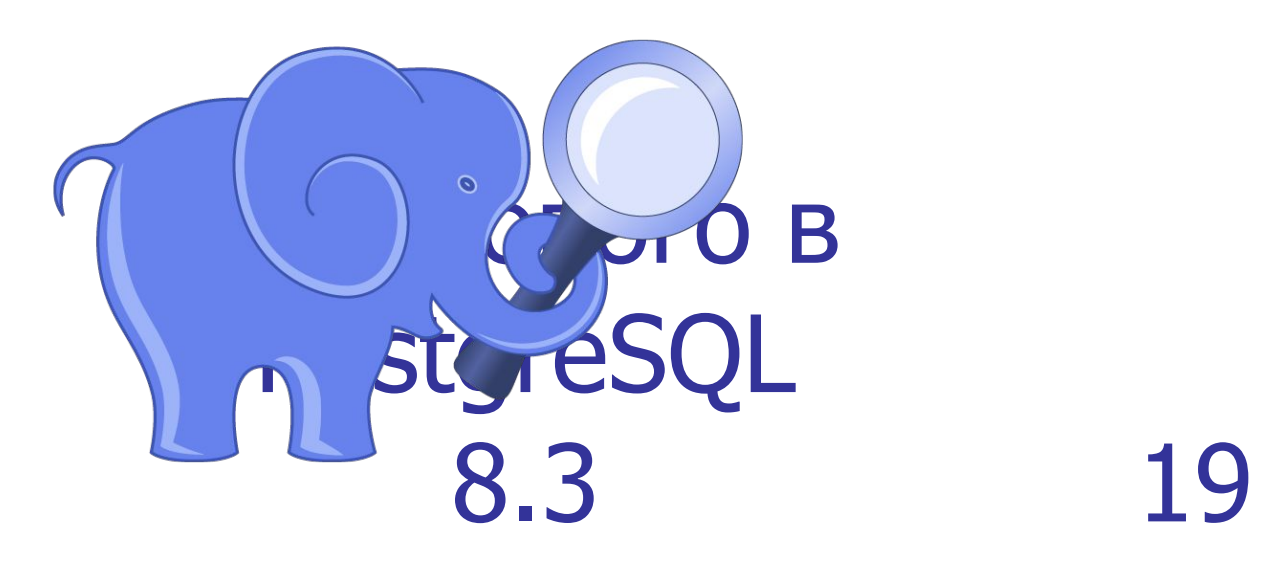

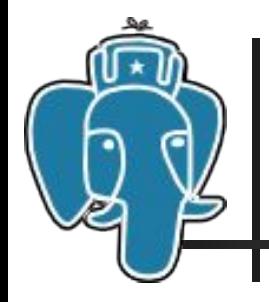

## Полнотекстовый поиск

```
CREATE TEXT SEARCH DICTIONARY russian_ispell (
     TEMPLATE = ispell,
     DictFile = russian, -- расширение (.dict) добавится автоматически
     AffFile = russian,
     StopWords = russian
);
```
ALTER TEXT SEARCH CONFIGURATION utf8\_russian ADD MAPPING FOR hword, word WITH russian ispell, russian stop;

```
CREATE INDEX i person tsvector ON person B
  USING gin(to_tsvector(PostgreSCon_name ||
                           8.3 20
CREATE INDEX i person tsvector ON person
  USING gin(obj_tsvector);
    person description));
```
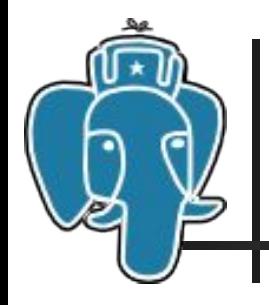

## Полнотекстовый поиск

```
Что нового в 
                     PostgreSQL 
                          8.3 21
SELECT 
  ts rank cd(obj tsvector, q) AS rank,
  person_name
FROM 
  person,
  plainto_tsquery('футбол ясенево') q
WHERE
  q @@ obj_tsvector
ORDER BY 
  rank DESC LIMIT 50;
```
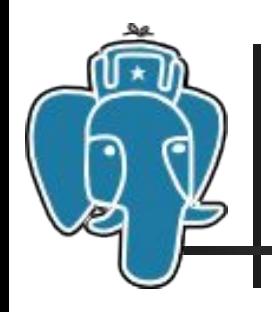

Поддержка XML

- **Новый тип данных: xml**
- Стандартные (ISO/ANSI SQL) функции публикации SQL/XML
- DTD-валидация
- XPath: функция xpath() (с поддержкой Namespaces)
- Альтернативные функции экспорта объектов БД в XML
- В-tree и GIN-индексы для ХМФВДАНАЫХ, полнотекстовый поис<mark>RostgreSQL</mark> 8.3 22

# Поддержка XML

#### SQL:

```
SELECT XMLROOT (
   XMLELEMENT (
       NAME 'some',
       XMLATTRIBUTES (
          'val' AS 'name',
          1 + 1 AS 'num'
       ),
       XMLELEMENT (
          NAME 'more',
          'foo'
\overline{\phantom{a}} ),
   VERSION '1.0',
   STANDALONE YES
);
```
#### Результат:

```
<?xml version='1.0'
        standalone='yes' ?>
\zetasome name='val'
         num='2' <more>foo</more>
\langle/some\rangle
```

```
Что нового в 
PostgreSQL 
    8.3 23
```
# Поддержка XML

```
CREATE INDEX i table1 xdata ON Cable<sup>0</sup>BOFO B
   USING gin((xpath('//person/@smpl:pid'Conta,<br>ARRAY[ARRAY['smpl', 'http:/03ampleConQ]_::
                                     8.3 24
SELECT *
FROM table1
WHERE ((xpath('//person/@smpl:pid', xdata,
   ARRAY[ARRAY['smpl', 'http://example.com']]))[1])::text = '111';
CREATE INDEX i table1 xdata ON table1 USING btree(
    (((xpath('//person/@smpl:pid', xdata,
       ARRAY[ARRAY['smpl', 'http://example.com']]))[1])::text)
);
------------------------------------------------------------------
SELECT *
FROM table1
WHERE ARRAY['111'] <@ xpath('//person/@smpl:pid', xdata,
   ARRAY[ARRAY['smpl', 'http://example.com']])::text[];
   ARRAY[ARRAY['smpl', 'http://example.com\\/|L:text[]));
```
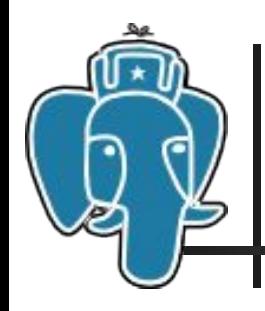

Типы данных

- GUID/UUID
- $\blacksquare$  enum
- МАССИВЫ СОСТАВНЫХ ТИПОВ

Что нового в PostgreSQL 8.3

25

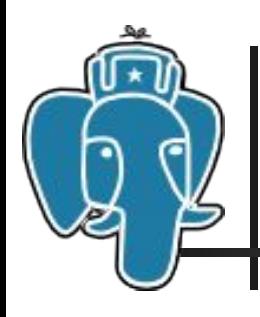

#### Кроме того

- Автоматическая инвалидация плана («чистка» кэша функций)
- **Table Function (RETURN QUERY)**
- Updatable Cursors
- ORDER BY NULLS FIRST/LAST (ISO/ANSI SQL)
- Поддержка NULL-значений в GiST-индексах

Что нового в PostgreSQL 8.3 26

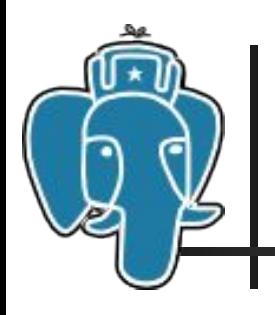

# Администраторам баз данных

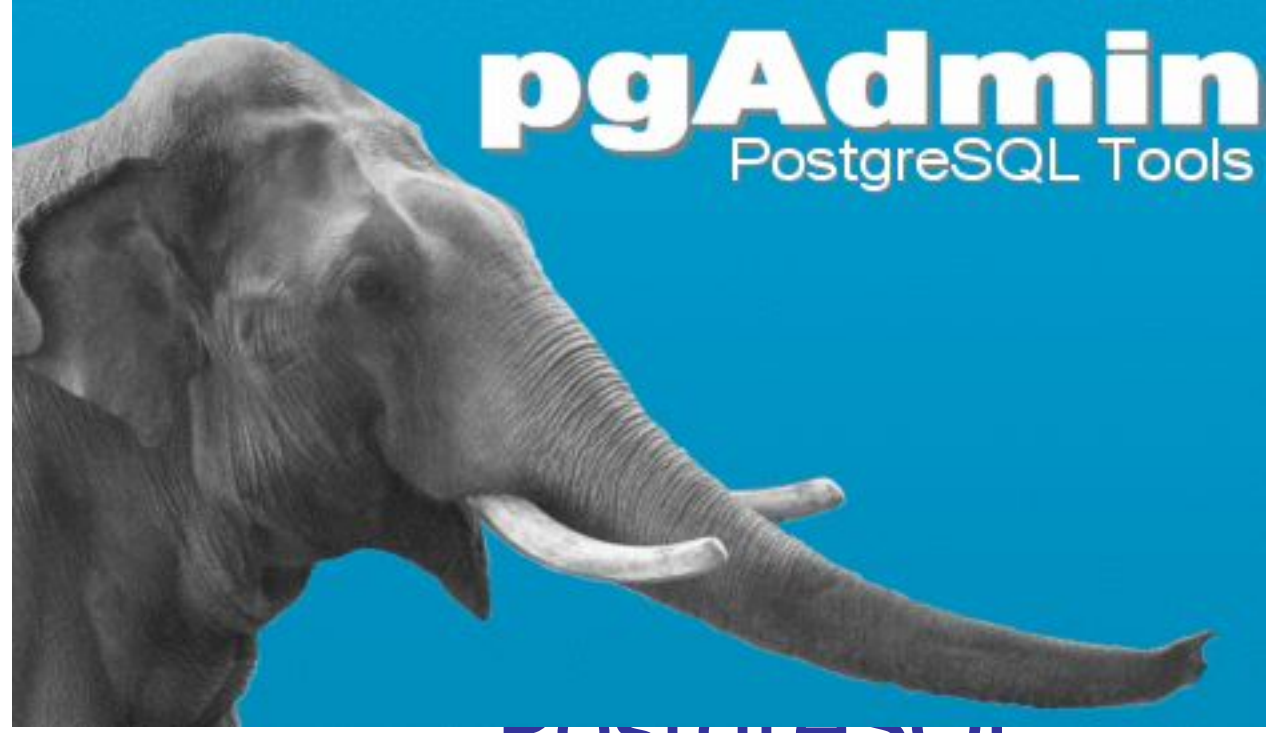

#### Postgread L 8.3 27

### EXPLAIN: больше информации

QUERY PLAN

```
Что нового в 
                                  PostgreSQL 
                                          8 3
----------------------------------------------------------------------------------
 Sort (cost=34.38..34.42 rows=13 width=176) (actual time=0.946..0.948 rows=6 
  loops=1)
  Sort Key: obj2tag.o2t tag name
   Sort Method: quicksort Memory: 18kB
   -> Hash Join (cost=19.19..34.14 rows=13 width=176) (actual time=0.812..0.835 
  rows=6 loops=1)
        Hash Cond: (obj2tag.o2t tag obj id = tag.obj id)-> Bitmap Heap Scan on obj2tag (cost=4.43..19.21 rows=13 width=172)
   (actual time=0.079..0.093 rows=6 loops=1)
              Recheck Cond: (02t obj obj id = 179313440)
              Filter: (obj status did = 1)
              -> Bitmap Index Scan on u obj2tag ids (cost=0.00..4.43 rows=24
  width=0) (actual time=0.037..0.037 rows=24 loops=1)
                    Index Cond: (02t obj obj id = 179313440)
         -> Hash (cost=9.89..9.89 rows=389 width=12) (actual time=0.700..0.700 
  rows=389 loops=1)
 -> Seq Scan on tag (cost=0.00..9.89 rows=389 width=12) (actual 
   time=0.012..0.396 rows=389 loops=1)
 Total runtime: 1.064 ms
(13 rows)
```
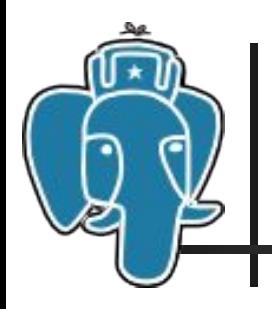

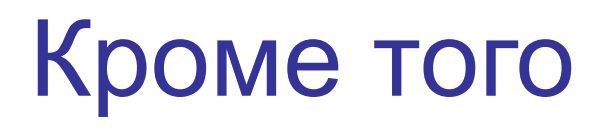

- $\Box$  contrib/pg\_standby создание Warm Standby (Linux, Windows)
- Удаление пользователя вместе со всеми принадлежащими ему объектами
- **GSSAPI**
- Улучшенная сборка под Win32 (MS VC++)

Что нового в PostgreSQL  $8.3$ 

### Кроме того

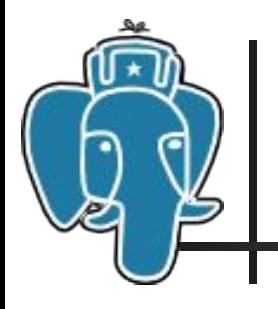

#### Оценки стоимости вызовов функций:

 ALTER FUNCTION log\_data(text) COST 100000 ROWS 1;

#### ■ Per-function GUC settings:

ALTER FUNCTION log\_data(text)

SET synchronous commit TO OFF;

#### Создание таблиц по «подобию»:

CREATE TABLE dict2 (LIKE dictionary INCLUDING INDEXES);

# Что нового в PostgreSQL 8.3 30

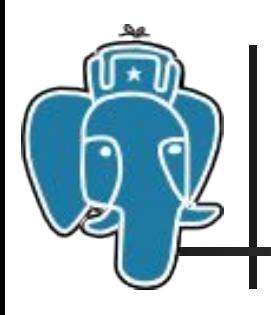

#### Проекты-спутники

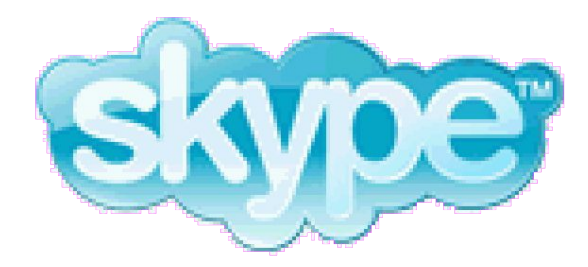

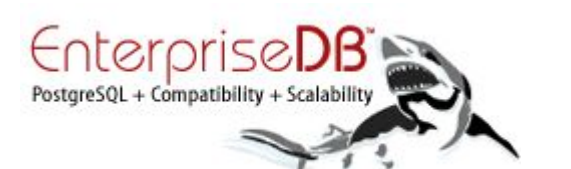

Что нового в PostgreSQL 8.3 31

# PL/pgSQL Debugger

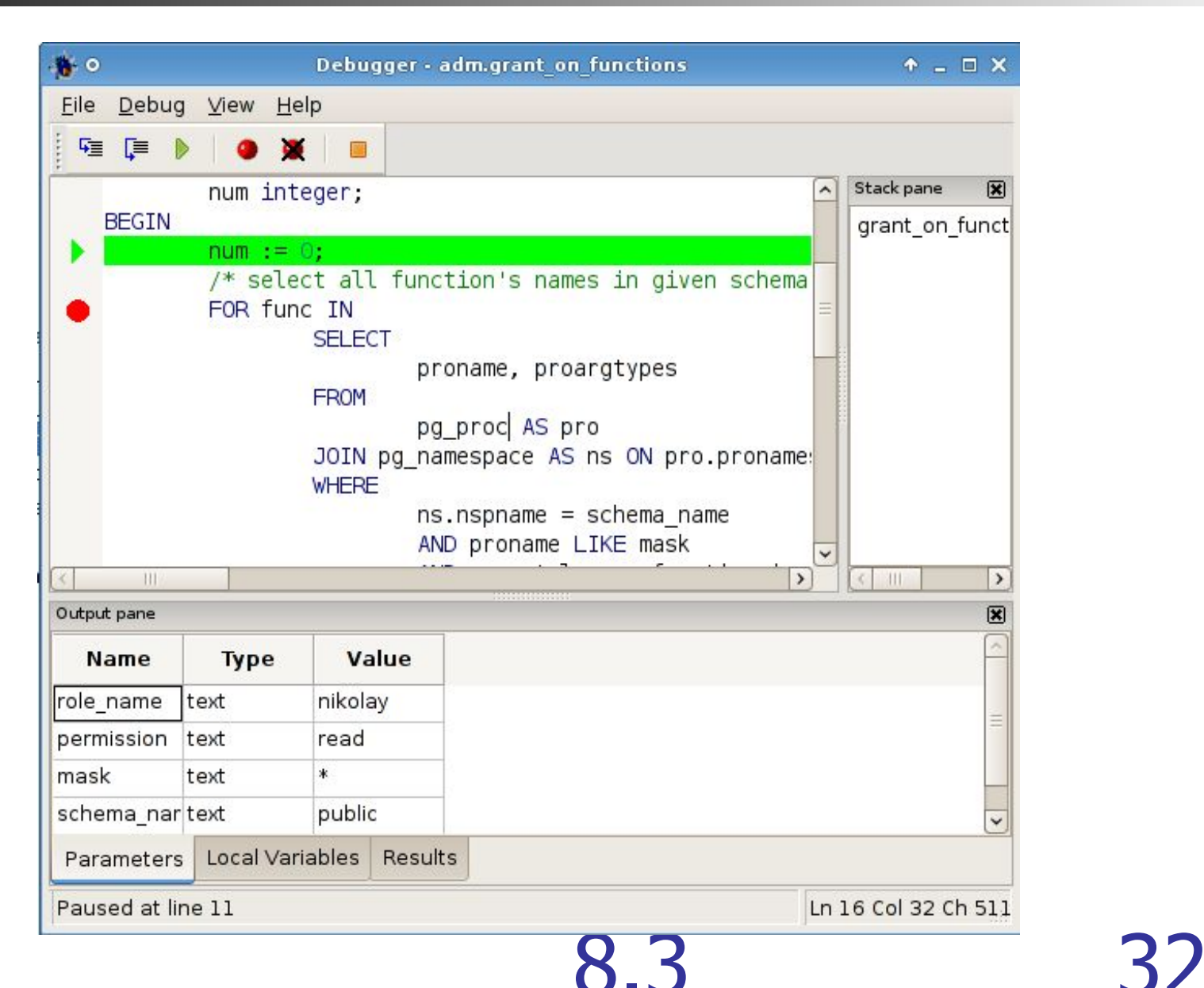

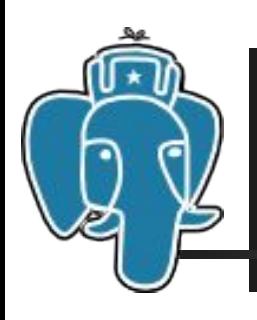

- PL/Proxy прокси-язык для удаленного вызова процедур и  $\overline{\mathbf{u}}$ партицирования данных между разными базами (sharding)
- **PgBouncer** простой и быстрый менеджер соединений.
- **SkyTools**  $\mathbf{r}$ 
	- . WalMgr
	- Londiste
	- $PgQ$

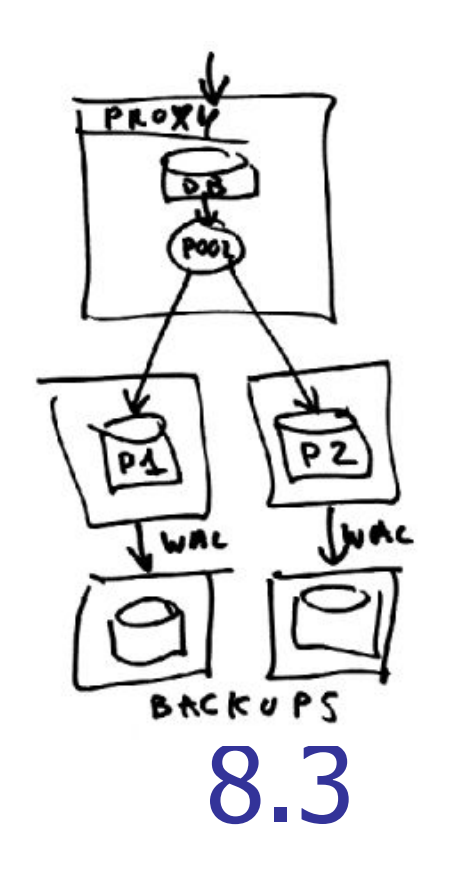

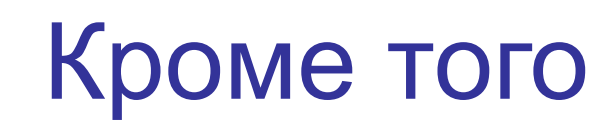

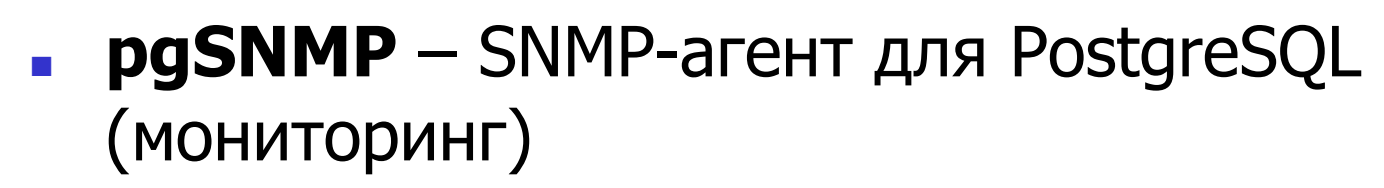

- **SEPostgres** расширение, основанное на модели SELinux (безопасность)
- **phppgadmin**: настройка Slony и полнотекстового поиска, автовакуума
- **Landex Advisor**

Что нового в PostgreSQL

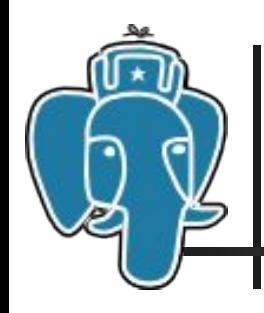

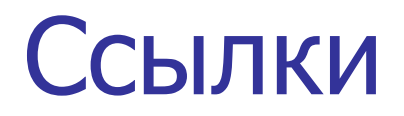

#### • Николай Самохвалов. PostgreSQL 8.3

- http://postgresmen.ru/articles/view/78
- Документация
	- http://www.postgresgl.org/docs/8.3/interactive/
- 8.3 Feature List
	- http://www.postgresql.org/about/press/features83.html
- PostgreSQL Feature Matrix
	- Что нового в PostgreSQL 8.3 35 http://www.postgresql.org/about/featurematrix